## Supplier Registration User Guide

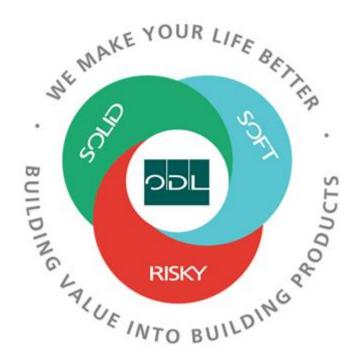

## Prospective Supplier Registration Links for PROD by BU

#### **CAD Business Unit:**

https://fa-ewrm-saasfaprod1.fa.ocs.oraclecloud.com/fscmUI/redwood/supplier-registration/register-supplier-verification?id=Ei4sO1MgEe2nGUajSV66Kssw9SuK3VNh38Ryu3D28Ba%2F06tNh0B5a6qWwQ%3D%3D

#### **USD Business Unit:**

https://fa-ewrm-saasfaprod1.fa.ocs.oraclecloud.com/fscmUI/redwood/supplier-registration/register-supplier/register-supplier-verification?id=Ei4sO1MgEe2nGUajSFi4Kssw9SuK3VNh38RyIw3p0jtmN2axcukZjobi6Q%3D%3D

#### MXN Business Unit:

https://fa-ewrm-saasfaprod1.fa.ocs.oraclecloud.com/fscmUI/redwood/supplier-registration/register-supplier/register-supplier-verification?id=Ei4sO1MgEe2nGUajSly0Kssw9SuK3VNh38Ryo7V7693fG1wNzIUSykIVAw%3D%3D

## US Business Unit Supplier Registration:

Step1: Send Supplier the URL to register

Step2: Supplier Opens the Link to access the ODL prospective supplier registration page

Enter email to receive a one time access code to start

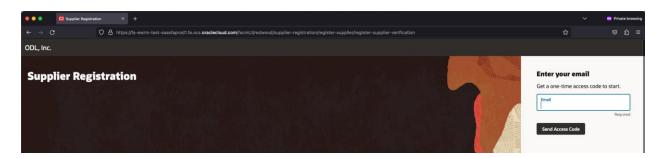

#### Ex:

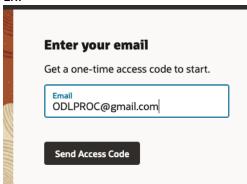

A one-time code is sent to the email address

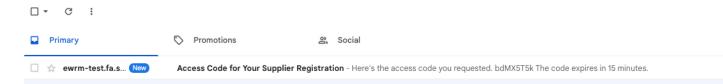

## Access Code for Your Supplier Registration Inbox ×

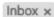

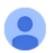

ewrm-test.fa.sender@workflow.mail.us2.cloud.oracle.com to ODLPROC ▼

Here's the access code you requested.

bdMX5T5k

An ImageThe code expires in 15 minutes.

Enter the code in the registration page and select "Continue"

## **Enter your code**

Use the code we've sent to email ODLPROC@gmail.com.

The code expires in 15 minutes.

Access Code bdMX5T5k

Continue

Get a new code

## Step3: Supplier Users are navigated to the Company Details page

Enter the Company Name (Required)

Enter the Website (optional)

Country (required)

Enter either the Taxpayer ID, Tax Registration Number of the DUNS Number. At least one of these are required

Select the Organization Type from the drop down (optional) Select the supplier type from the drop down (optional) Enter a note to approver (optional)

Add any document by dragging and dropping them or an URL that contains the documents.

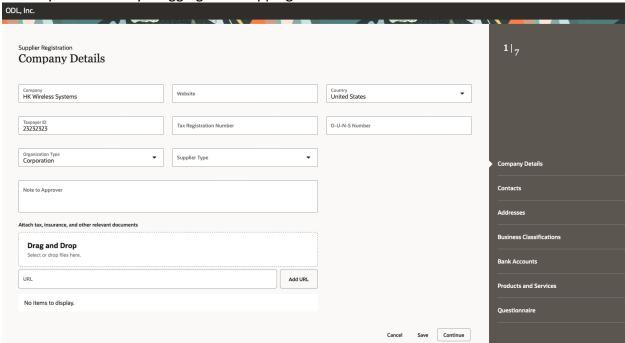

Click Continue to enter the contacts details

## **Contacts:**

Enter the Contact details, email (required) Phone, Fax (optional)

Enter additional details for Administrative Contact, and if the user required access to the supplier portal.

If access to the supplier portal is required, select the roles. As a default all the roles are selected.

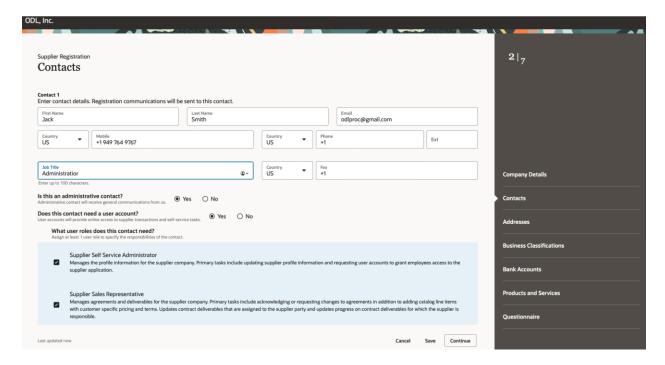

## Add additional contacts as required

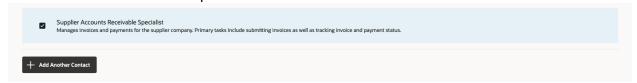

Click on the continue button to navigate to the next section

## **ADDRESSES:**

Enter the Address Name. Supplier Location (required)

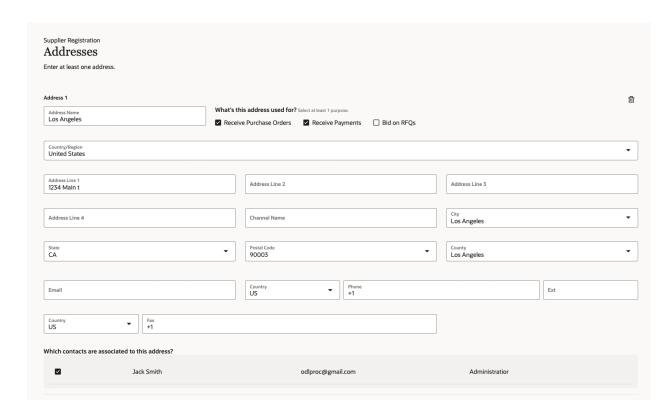

Select how the address will be used. At least one of the purposes is required.

Select the contact from the previous section if required

Add additional addresses by selecting the add another address button.

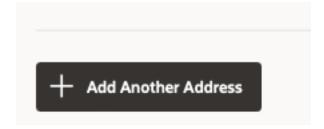

Follow the same steps as above.

Navigate to the next section, by clicking on the continue button

Business Classifications: (optional section)

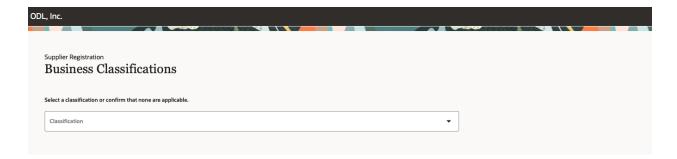

Click on the drop down and select any classifications that are applicable.

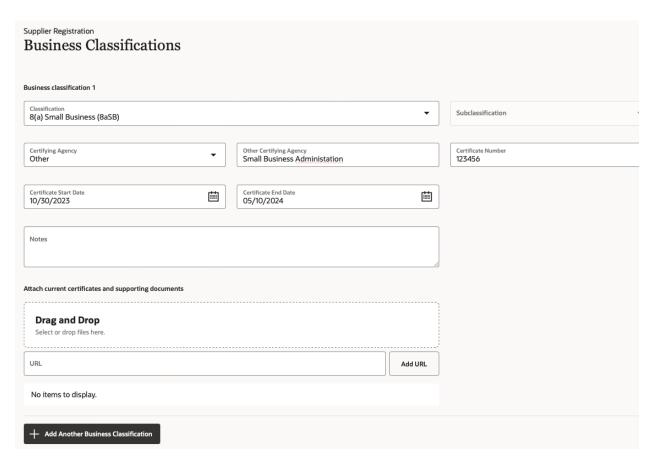

Enter the details.

Add documents if applicable, like the certification documents.

Add additional classifications by selecting the "Add Another Business Classification" button

**Note:** If none of the classifications are applicable select "None of the classifications are applicable"

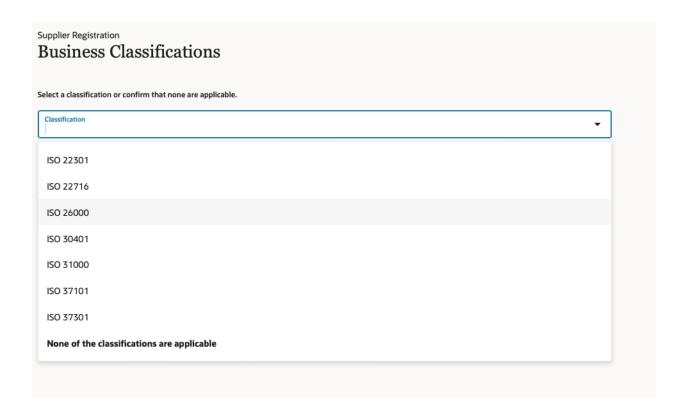

Select the continue button to navigate to the next section

## Bank Accounts:

Enter the Banking information

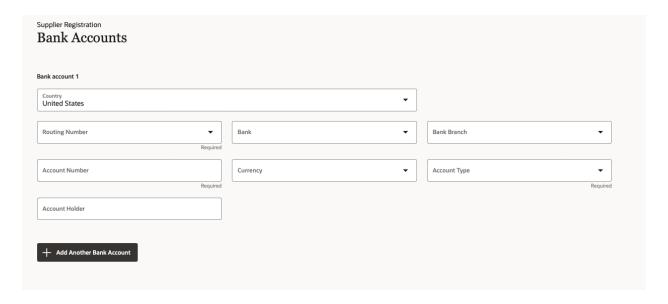

Select the Routing number from the drop down

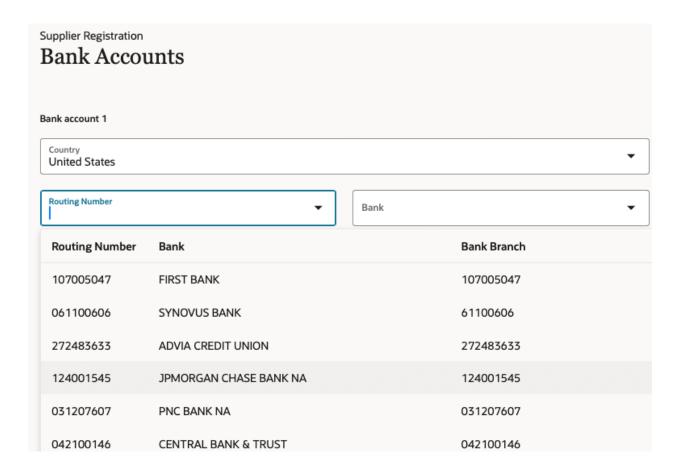

Enter the Account Number, Currency, Account Type and the Account Holder information

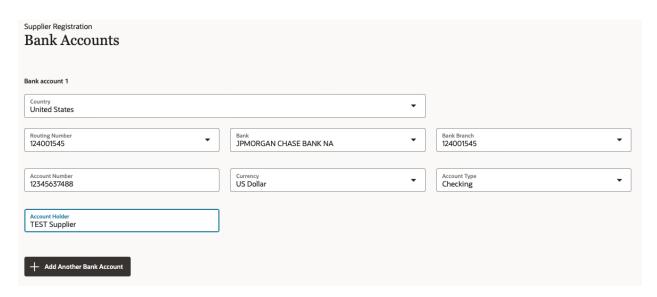

If your bank is not listed, save the registration(this sends a link to the email of the person registering) and contact ODL AP associate. Once the Bank is setup you can then continue the registration by selecting the link that was emailed when you saved the registration.

To enter additional accounts, select the "Add Another Bank Account" button.

To continue to the next section, select the "Continue" button

## **Products and Services: (optional)**

Select the applicable products and services that you offer

| Category       Description         □ ► □ Engineering / Product Design       Engineering / Product Design         □ ► □ Financial / Taxes / Insurance / Legal       Financial / Taxes / Insurance / Legal         □ ► □ Human Resources       Human Resources         □ ► □ Indirect / MRO / Services       Indirect / MRO / Services         □ ► □ IT       IT         □ ► □ Maintenance / Subcontracted Services       Maintenance / Subcontracted Services         □ ► □ Manufacturing Materials & Components       Manufacturing Materials & Components         □ ► □ Process Equipment       Process Equipment         □ ► □ Sales & Marketing       Sales & Marketing         □ ► □ Shipping & Distribution       Shipping & Distribution                            | Products and Services |                                           |                                       |  |  |  |  |
|----------------------------------------------------------------------------------------------------|-----------------------|-------------------------------------------|---------------------------------------|--|--|--|--|
| □       ► □ Engineering / Product Design       Engineering / Product Design         □       ► □ Financial / Taxes / Insurance / Legal       Financial / Taxes / Insurance / Legal         □       ► □ Human Resources       Human Resources         □       ► □ Indirect / MRO / Services       Indirect / MRO / Services         □       ► □ IT       IT         □       ► □ Maintenance / Subcontracted Services       Maintenance / Subcontracted Services         □       ► □ Manufacturing Materials & Components       Manufacturing Materials & Components         □       ► □ Process Equipment       Process Equipment         □       ► □ Quality / Validation Lab       Quality / Validation Lab         □       ► □ Sales & Marketing       Sales & Marketing | Q s                   | Q Search by category or description       |                                       |  |  |  |  |
| □       ▶ ☐ Financial / Taxes / Insurance / Legal         □       ▶ ☐ Human Resources         □       ▶ ☐ Indirect / MRO / Services         □       ▶ ☐ IT         □       ▶ ☐ Maintenance / Subcontracted Services         □       ▶ ☐ Manufacturing Materials & Components         □       ▶ ☐ Process Equipment         □       ▶ ☐ Quality / Validation Lab         □       ▶ ☐ Sales & Marketing    Sales & Marketing                                                                                                    |                       | Category                                  | Description                           |  |  |  |  |
| □       ► □ Human Resources         □       ► □ Indirect / MRO / Services         □       ► □ IT         □       ► □ Maintenance / Subcontracted Services         □       ► □ Manufacturing Materials & Components         □       ► □ Process Equipment         □       ► □ Quality / Validation Lab         □       ► □ Sales & Marketing    Sales & Marketing                                                                                                    |                       | ► ☐ Engineering / Product Design          | Engineering / Product Design          |  |  |  |  |
| □       Indirect / MRO / Services         □       IT         □       IT         □       Maintenance / Subcontracted Services         □       Maintenance / Subcontracted Services         □       Manufacturing Materials & Components         □       Process Equipment         □       Process Equipment         □       Quality / Validation Lab         □       Sales & Marketing    Sales & Marketing                                                                                                    |                       | ► ☐ Financial / Taxes / Insurance / Legal | Financial / Taxes / Insurance / Legal |  |  |  |  |
| □       ► □ IT       IT         □       ► □ Maintenance / Subcontracted Services       Maintenance / Subcontracted Services         □       ► □ Manufacturing Materials & Components       Manufacturing Materials & Components         □       ► □ Process Equipment       Process Equipment         □       ► □ Quality / Validation Lab       Quality / Validation Lab         □       ► □ Sales & Marketing       Sales & Marketing                                                                                                    |                       | ► ☐ Human Resources                       | Human Resources                       |  |  |  |  |
| □       ► □ Maintenance / Subcontracted Services         □       ► □ Manufacturing Materials & Components       Manufacturing Materials & Components         □       ► □ Process Equipment       Process Equipment         □       ► □ Quality / Validation Lab       Quality / Validation Lab         □       ► □ Sales & Marketing       Sales & Marketing                                                                                                    |                       | ► ☐ Indirect / MRO / Services             | Indirect / MRO / Services             |  |  |  |  |
| □       ► □ Manufacturing Materials & Components         □       ► □ Process Equipment         □       ► □ Quality / Validation Lab         □       ► □ Sales & Marketing         Sales & Marketing    Sales & Marketing                                                                                                    |                       | ▶ □ <sub>IT</sub>                         | IT                                    |  |  |  |  |
| □       ▶ □ Process Equipment         □       ▶ □ Quality / Validation Lab         □       ▶ □ Sales & Marketing         Sales & Marketing                                                                                                    |                       | ► ☐ Maintenance / Subcontracted Services  | Maintenance / Subcontracted Services  |  |  |  |  |
| □     ▶ □ Quality / Validation Lab       □     ▶ □ Sales & Marketing       Sales & Marketing                                                                                                    |                       | ▶ ☐ Manufacturing Materials & Components  | Manufacturing Materials & Components  |  |  |  |  |
| ☐ ► ☐ Sales & Marketing Sales & Marketing                                                                                                    |                       | ► □ Process Equipment                     | Process Equipment                     |  |  |  |  |
|                                                                                                    |                       | ▶ □ Quality / Validation Lab              | Quality / Validation Lab              |  |  |  |  |
| ☐ ► ☐ Shipping & Distribution Shipping & Distribution                                                                                                    |                       | ▶ ☐ Sales & Marketing                     | Sales & Marketing                     |  |  |  |  |
|                                                                                                    |                       | ▶ ☐ Shipping & Distribution               | Shipping & Distribution               |  |  |  |  |

Expand the category by selecting the arrow to reveal sub categories.

| <b>▼</b> □ IT                            | IT                                   |
|------------------------------------------|--------------------------------------|
| ▶ ☐ IT Consultant                        | IT Consultant                        |
| ► ☐ IT Equipment, Accessories / Supplies | IT Equipment, Accessories / Supplies |
| ► ☐ IT Managed Services                  | IT Managed Services                  |
| ▶ □ IT Software                          | IT Software                          |
| ► ☐ IT Subscription Provider             | IT Subscription Provider             |

Select all applicable

Click continue to navigate to the next section

Questionnaire

# 

1. Add the W-9 by selecting the "Add Attachments" button

Next Section

End of Section 1 of 2

Previous Section

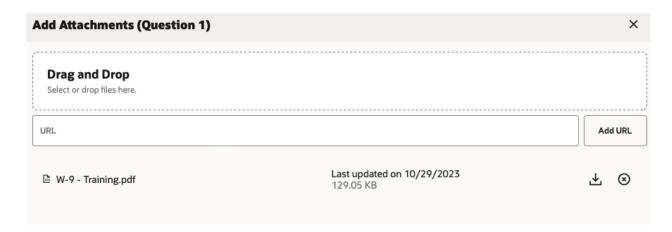

Drag and drop the completed and signed W-9 document

Close the attachments by selecting the X

Navigate to the next section by selecting the "Next Section"

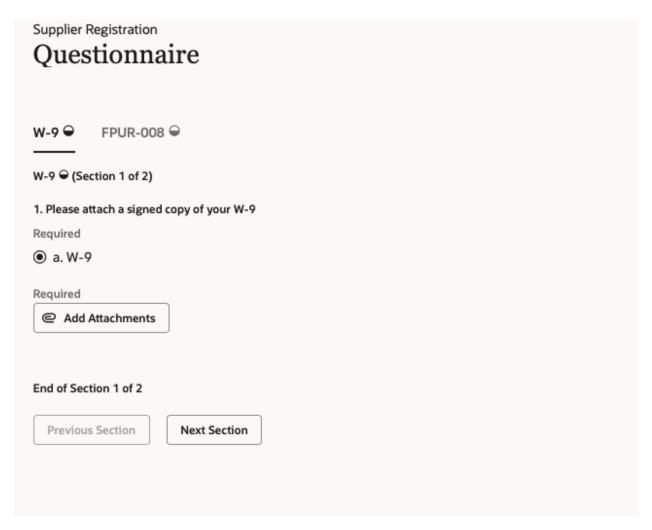

| 2. | Please complete and attach the supplier evaluation questionnaire. |
|----|-------------------------------------------------------------------|
|    |                                                                   |
|    |                                                                   |
|    |                                                                   |
|    |                                                                   |
|    |                                                                   |
|    |                                                                   |
|    |                                                                   |
|    |                                                                   |
|    |                                                                   |
|    |                                                                   |
|    |                                                                   |
|    |                                                                   |
|    |                                                                   |
|    |                                                                   |
|    |                                                                   |
|    |                                                                   |
|    |                                                                   |
|    |                                                                   |
|    |                                                                   |
|    |                                                                   |

## Supplier Registration Questionnaire

| Quo          | , 1101111111111111111111111111111111111                                                                            |     |
|--------------|----------------------------------------------------------------------------------------------------|-----|
| W-9 <b>⊘</b> | FPUR-008 €                                                                                                    |     |
| 11-7         |                                                                                                    |     |
| FPUR-008     | ← (Section 2 of 2)                                                                                                 |     |
| _            | complete the attached supplier evaluation questionnair ad the attached questionnaire, complete and upload achments | e   |
| O a. Con     | npleted FPUR-008                                                                                                   |     |
| Commer       | nts                                                                                                    |     |
| 3. Please a  | ttach requested document attachments                                                                               |     |
| a. Con       | npany Brochure                                                                                                    |     |
| ☐ b. Con     | mpany Organizational Chart (Broad)                                                                                 |     |
| C. Map       | o or detailed listing of Distribution Centers                                                                      |     |
| ☐ d. QA      | / QC Organizational Chart (Broad)                                                                                  |     |
| e. Qua       | ality Policy and/ or Mission Statement                                                                             |     |
| f. Qua       | lity objectives for Present Fiscal Year                                                                            |     |
| ☐ g. Qua     | ality Manuals or Table of Contents                                                                                 |     |
| ☐ h. SOF     | P Index/ Master List of Controlled QMS Docume                                                                      | nts |
| i. Proc      | ess Capability Analysis (if applicable)                                                                            |     |
| ☐ j. On 1    | Fime & In Full Delivery Performance                                                                                |     |
| k. Pare      | eto of External Failure Modes                                                                                      |     |
| ☐ 1. Proc    | ess of Flow Diagram(s) (for part(s) of interest)                                                                   |     |
|              |                                                                                                    |     |
| Commer       | nts                                                                                                    |     |

## Click on the "View Attachments", On the right download the attachment

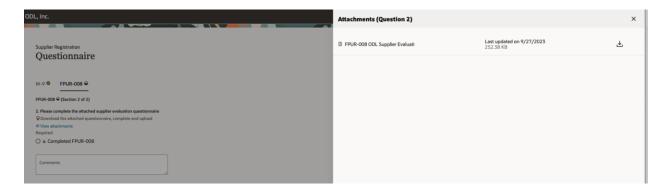

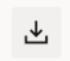

Click on the download icon

Once the document is downloaded, complete the questionnaire and upload it back to the registration page

## ODL Supplier Evaluation Questionnaire

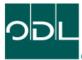

| Before completing this     Company Basic I                                                                                                    | s form, confirm that a N                                               | lutual Non-Disc                                                             | losure Agreement (ND                                               | A) has been sig                                                                  | ned and execut                                                   | ed.                                                | Yes               | No            |         |  |
|----------------------------------------------------------------------------------------------------|------------------------------------------------------------------------|-----------------------------------------------------------------------------|--------------------------------------------------------------------|----------------------------------------------------------------------------------|------------------------------------------------------------------|----------------------------------------------------|-------------------|---------------|---------|--|
| Company Name                                                                                                    | mormation                                                              |                                                                             |                                                                    |                                                                                  |                                                                  | Shortened                                          | 1 Name            |               |         |  |
| Corporate Office Name                                                                                                    |                                                                        |                                                                             | Street Address, City,<br>State / Province,                         |                                                                                  |                                                                  | SHOREHER                                           | 1 Valle           |               |         |  |
| Primary<br>Manufacturing Facility Name<br>(If different than Corporate)                                                                              |                                                                        |                                                                             |                                                                    | Country, Postal C<br>Street Address, C<br>State / Province,<br>Country, Postal C | City,                                                            |                                                    |                   |               |         |  |
| Secondary / Backup<br>Manufacturing Location Name                                                                                                    |                                                                        |                                                                             | Streef Address, City,<br>State / Province,<br>Country, Postal Code |                                                                                  |                                                                  |                                                    |                   |               |         |  |
| Other<br>Manufacturing Location Name                                                                                                    |                                                                        |                                                                             |                                                                    | Street Address, C<br>State / Province,<br>Country, Postal C                      |                                                                  |                                                    |                   |               |         |  |
| Off-Site Warehouse Name<br>(If applicable)                                                                                                    |                                                                        |                                                                             |                                                                    | Street Address, C<br>State / Province,<br>Country, Postal C                      |                                                                  |                                                    |                   |               |         |  |
| D-U-N-S Number                                                                                                    |                                                                        |                                                                             |                                                                    |                                                                                  | Industry Sector<br>(please select from list)                     |                                                    |                   |               |         |  |
| Business Type<br>(please select one)                                                                                                    | Manufacturing     Sales Company     R&D     Investment     Purchasing  | O Sales Company O R&D O Inwestment O Government or other public institution |                                                                    |                                                                                  | Supplier Type                                                    | Manufa<br>Distribu<br>Agent /<br>Distribu<br>Other | rtor              | Explain as ne | essary: |  |
| Capital Type<br>(please select one)                                                                                                    | Investment Holding Limited Liability Com Listed Company Privately Held |                                                                             |                                                                    |                                                                                  |                                                                  | sary:                                              |                   |               |         |  |
| Main Processing /<br>Core Competency / Manufactur<br>Technology                                                                                      | Main Processing / Core Competency / Manufacturing                      |                                                                             |                                                                    |                                                                                  |                                                                  |                                                    |                   |               |         |  |
| Import & Export Capability?                                                                                                    | Yes No                                                                 | → IPlease provide documentation to snow import / expt.                      |                                                                    |                                                                                  | port authority or OEM - Finished Goods  Attermarket - Components |                                                    |                   |               |         |  |
| What do you believe are the characteristics or capabilities of your company that sets you apart from your competition?                               |                                                                        |                                                                             |                                                                    |                                                                                  |                                                                  |                                                    |                   |               |         |  |
| Describe the long-term strategies of your company in terms of technology development, plant capacity, product mix, capital investment, manpower, etc |                                                                        |                                                                             |                                                                    |                                                                                  |                                                                  |                                                    |                   |               |         |  |
| Website                                                                                                    |                                                                        | Year Company I                                                              |                                                                    |                                                                                  | stablished                                                       |                                                    |                   |               |         |  |
| Annual Capacity<br>(Local Currency or Volume)                                                                                                    |                                                                        | Annual Sales<br>(Local Currency)                                            |                                                                    |                                                                                  |                                                                  | Head                                               |                   | lcount        |         |  |
| Trademarks / Brands<br>(for intended commodity)                                                                                                    | Trademark 1                                                            | Trademark 2                                                                 |                                                                    | Trademark 3                                                                      |                                                                  | Trademark 4                                        |                   | Trademark 5   |         |  |
|                                                                                                    |                                                                        |                                                                             |                                                                    |                                                                                  |                                                                  |                                                    |                   |               |         |  |
| 2. Contacts                                                                                                    |                                                                        |                                                                             |                                                                    |                                                                                  |                                                                  |                                                    |                   |               |         |  |
| Name Title Offic                                                                                                    |                                                                        |                                                                             | Office Phone (+Exten                                               | Extension) Mobile Pho                                                            |                                                                  |                                                    | ne E-mail Address |               |         |  |

To upload the completed questionnaire, Select the "Completed FPUR-008" box and click on the "Add Attachments".

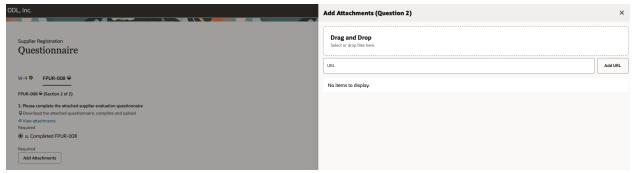

A screen is displayed on the right. Drag and drop the completed questionnaire

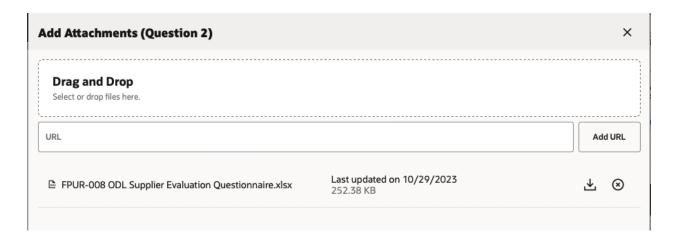

Close the attachments section.

Complete Questions 3 and 4 (optional)

| 3. Please attach requested document attachments                            |                                |
|----------------------------------------------------------------------------|--------------------------------|
| a. Company Brochure                                                        |                                |
| b. Company Organizational Chart (Broad)                                    |                                |
| $\square$ c. Map or detailed listing of Distribution Centers               |                                |
| d. QA / QC Organizational Chart (Broad)                                    |                                |
| e. Quality Policy and/ or Mission Statement                                |                                |
| f. Quality objectives for Present Fiscal Year                              |                                |
| g. Quality Manuals or Table of Contents                                    |                                |
| h. SOP Index/ Master List of Controlled QMS Documents                      |                                |
| i. Process Capability Analysis (if applicable)                             |                                |
| ☐ j. On Time & In Full Delivery Performance                                |                                |
| k. Pareto of External Failure Modes                                        |                                |
| ☐ I. Process of Flow Diagram(s) (for part(s) of interest)                  |                                |
|                                                                            |                                |
| Comments                                                                   |                                |
|                                                                            |                                |
|                                                                            |                                |
| 4. Please attach any related pictures (Facilities, Plant Floor, Applicable |                                |
| a. Related Pictures of (Facilities, Plant Floor, Applicable Ed             | quipment, Finished Goods, etc) |
|                                                                            |                                |
| Comments                                                                   |                                |
|                                                                            | <u> </u>                       |
|                                                                            |                                |

Once all the details are entered, submit the registration for evaluation by clicking on the submit button

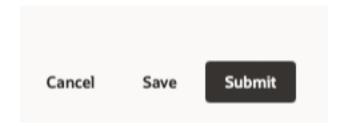

A message is displayed

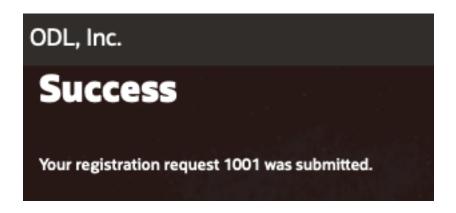

Now the registration is submitted to ODL for review and approval.

Once approved an email is sent to the administrative contact and supplier portal access for users is created.

Separate emails are sent once the users are created

## **Registration Approval email:**

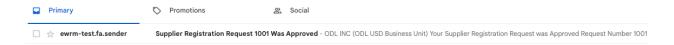

## Supplier Registration Request 1001 Was Approved Inbox x

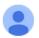

ewrm-test. fa. sender @workflow.mail.us 2. cloud. or a cle. com

to me

## **ODL INC (ODL USD Business Unit)**

Your Supplier Registration Request was Approved

Request Number 1001

Request Date 03 October 2023

Requested By odlproc@gmail.com

Company HK Wireless Systems

An ImageUser account information will be sent in a separate email.

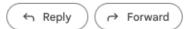

## Supplier User Email:

Oracle Fusion Applications-Welcome E-Mail Inbox x

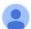

ewrm-test.fa.sender@workflow.mail.us2.cloud.oracle.com

to me ▼

Dear Jack Smith,

Congratulations! Your Oracle Fusion Applications account has been successfully created.

Please follow the link below to reset your password.

 $\underline{https://fa-ewrm-test-saasfaprod1.fa.ocs.oraclecloud.com:443/hcmUl/faces/ResetPassword?ase.gid=d5dc66962fd347ee94e9c89e54220f4ddefeas/faces/faces/f$ 

For any issues, contact your system administrator.

Thank You,

Oracle Fusion Applications